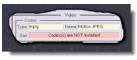

GSpot est un logiciel qui détermine avec précision les codecs utilisés dans vos fichiers. Vous pouvez ainsi l'utiliser pour les encodages ou décodages, mais aussi pour expliquer certains problèmes (absence de son ou d'image par exemple). Il vous renseigne également sur l'intégralité des codecs installés dans votre ordinateur et vous donne des précisions intéressantes sur vos fichiers (durée d'une vidéo, résolution ou bitrate par exemple).

## **Page de téléchargement de GSpot**

> " http://www.headbands.com/gspot/v26x/index.htm "

## **Manuel en anglais d'utilisation de GSpot**

> " [http://www.headbands.com/gspot/v26x/quick\\_sta](http://www.headbands.com/gspot/v26x/index.htm)rt.html "

> Le logiciel est en anglais pour l'instant.

De [vieilles versions sont traduites en français; il est donc pro](http://www.headbands.com/gspot/v26x/quick_start.html)bable que celle-ci le sera aussi dans un proche avenir.

Cliquez sur le nom de la dernière version (aujourd'hui v2.70a) afin de lancer le téléchargement du logiciel (format .zip).

Décompressez, ensuite, l'archive téléchargée.

Créez alors un dossier GSpot dans vos programmes (ou bien dans vos Documents) et placez-y les 4 fichiers décompressés.

Vous n'avez plus qu'à cliquer sur le fichier "GSpot.exe" afin de le lancer.

Dans la rubrique "Tables" en haut de la page, vous avez accès à tous les codecs audio ou vidéo installés dans votre ordinateur.

Dans la rubrique "File", cliquez sur "Open" et choisissez le fichier que vous voulez analyser. Tous les renseignements sont alors affichés.

Vous pouvez y trouver les codecs utilisés, ce qui vous permet, en comparant avec ceux installés dans votre ordinateur, de savoir si le fichier est utilisable ou si vous devez télécharger tel ou tel codec.

Si vous êtes un "spécialiste", vous trouverez une mine de renseignements utiles qui vous permettront de mieux encoder ou décoder en respectant le format d'origine.

GSpot est donc très utile aussi bien pour les débutants qui y trouveront des informations de base que pour les spécialistes qui pourront approfondir leur connaissance sur leurs fichiers. Le 2ème lien donné ci-dessus vous permet d'accéder à un guide d'utilisation en anglais.